## **ОБЗОР 304 ОБЗОР 304/1**

### ИЗМЕРИТЕЛИ КОМПЛЕКСНЫХ КОЭФФИЦИЕНТОВ ПЕРЕДАЧИ И ОТРАЖЕНИЯ

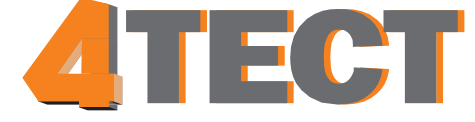

ООО «**4ТЕСТ**» Телефон: +7 (499) 685-4444 info@4test.ru **www.4test.ru** 

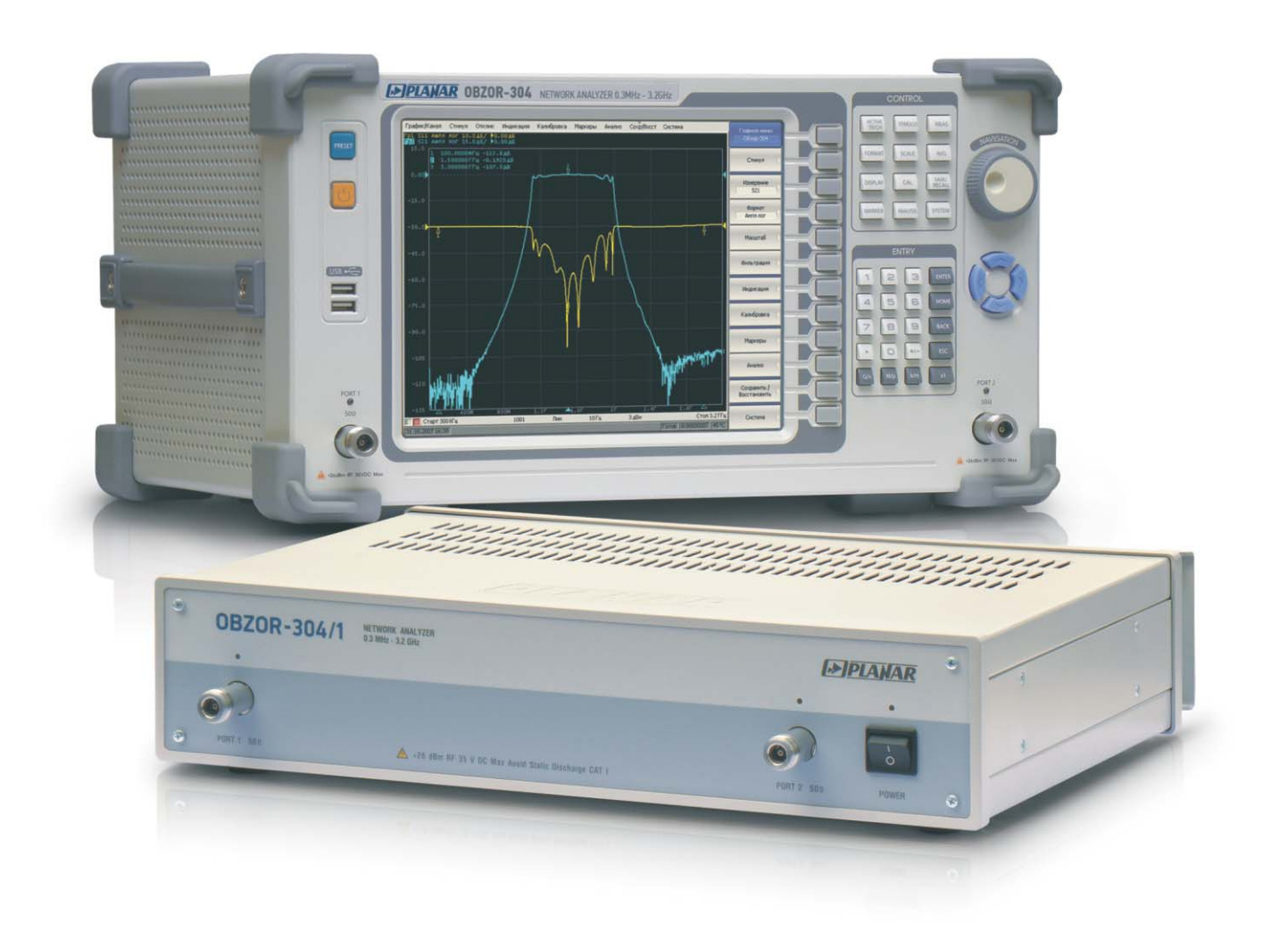

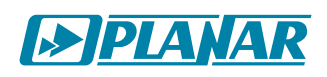

300 кГц - 3,2 ГГц 300 кГц - 3,2 ГГц

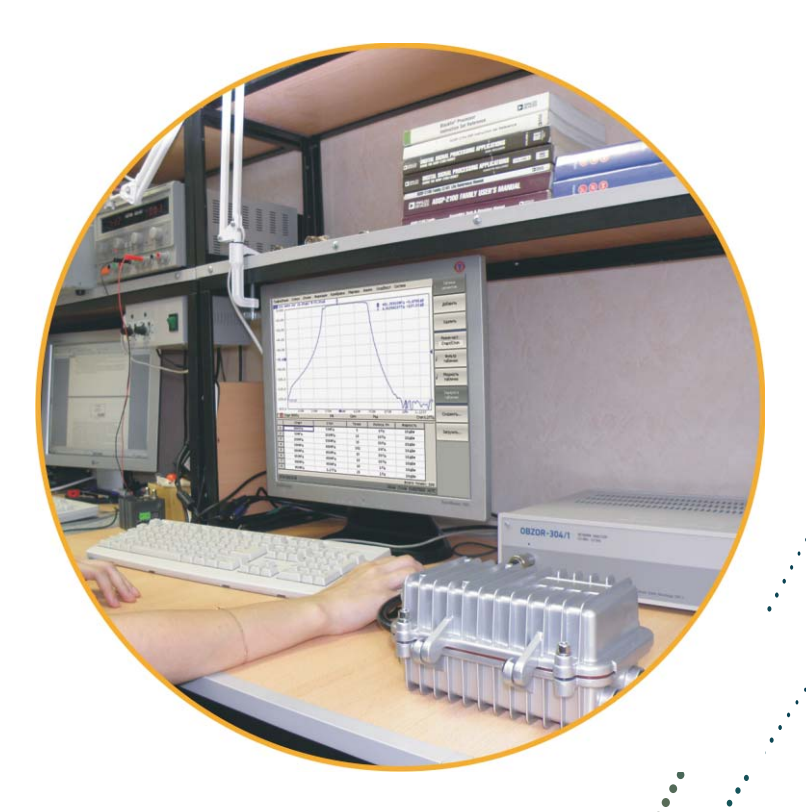

# **БЫСТР НЕДОРОГО**

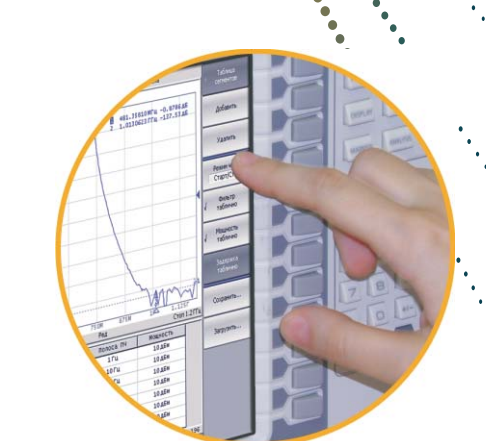

#### Современные эффективные измерители комплексных

коэффициентов передачи и отражения «Обзор 304» и «Обзор 304/1»

Диапазон рабочих частот 300 кГц - 3.2 ГГц

Динамический диапазон на высоком современном уровне более 130 дБ при полосе измерительного фильтра 10 Гц

Типовые значения при полосе измерительного фильтра 10 Гц - 135 дБ 1 Гц - 144 дБ

Широкий диапазон изменения выходной мощности с возможностью сканирования от - 45 дБм до + 10 дБм

Низкая погрешность измерений, типовая величина погрешности измерения S21 менее 0,03 дБ

Быстрые измерения со временем измерения на одной частоте 125 мкс

Множество режимов измерений, охватывающих практически все требуемые в отрасли методы измерений

ИККПО «Обзор 304/1» позволяет эффективно вкладывать средства в измерительную технику

Управляемость приборов позволяет использовать их в составе стендов и различных специализированных применений

Современные методы калибровки

Наличие недорогого виртуального прибора

#### Органы управления ИККПО «Обзор 304»

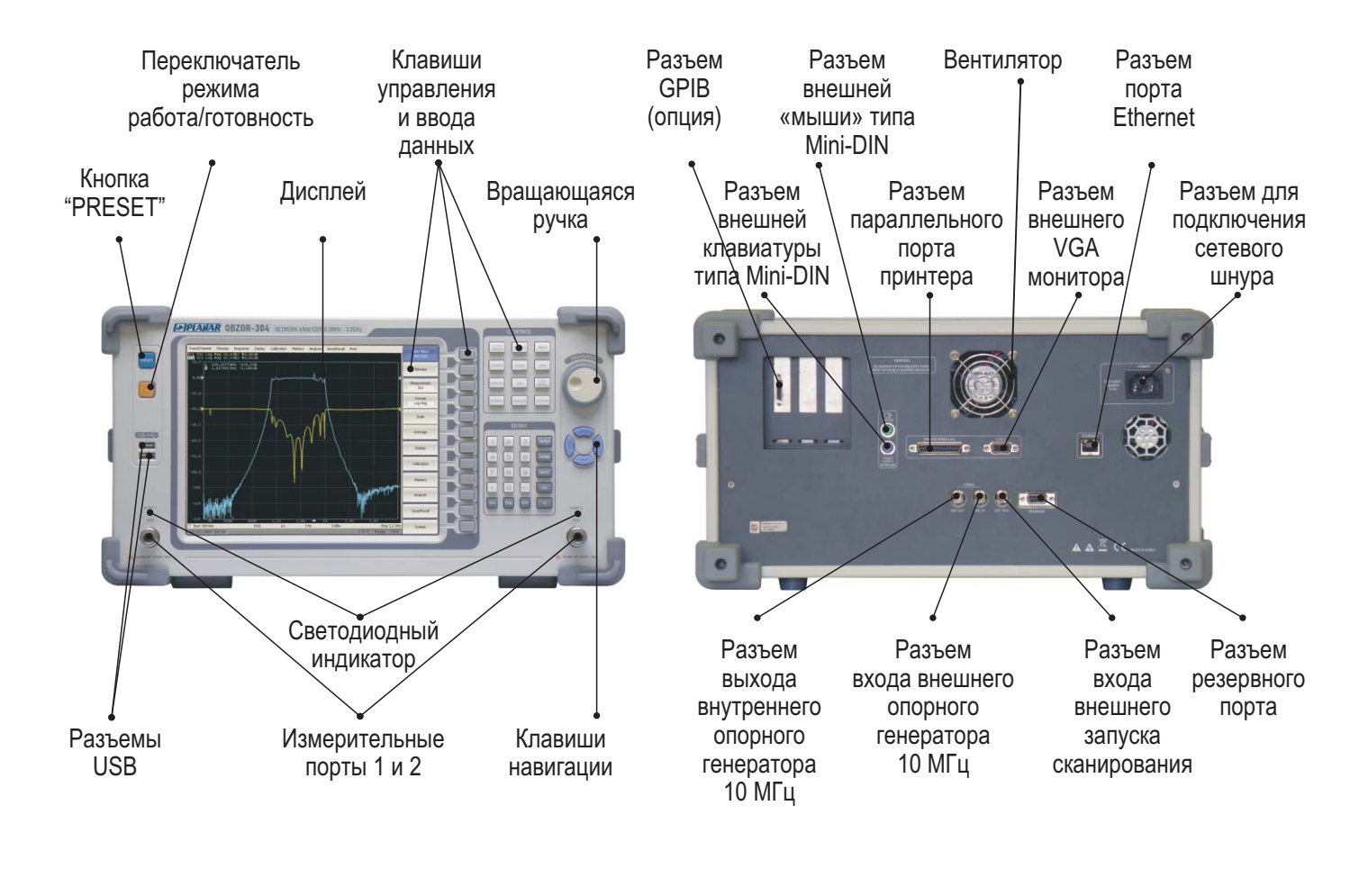

#### Органы управления ИККПО «Обзор 304/1»

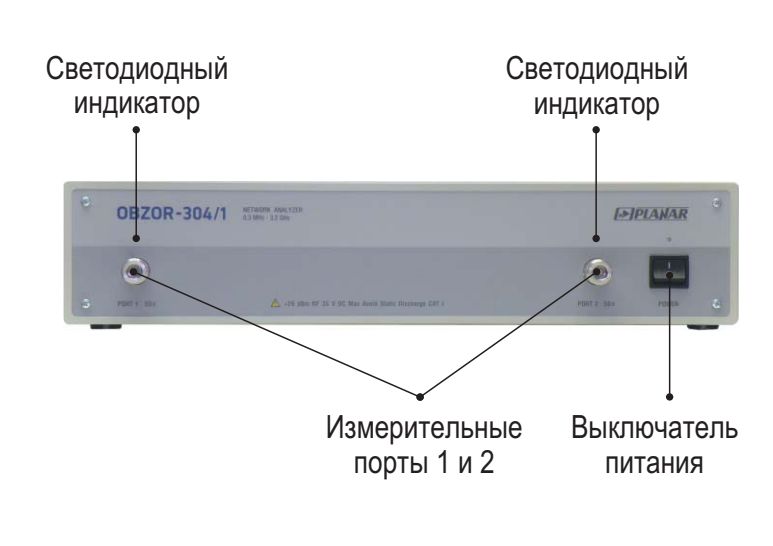

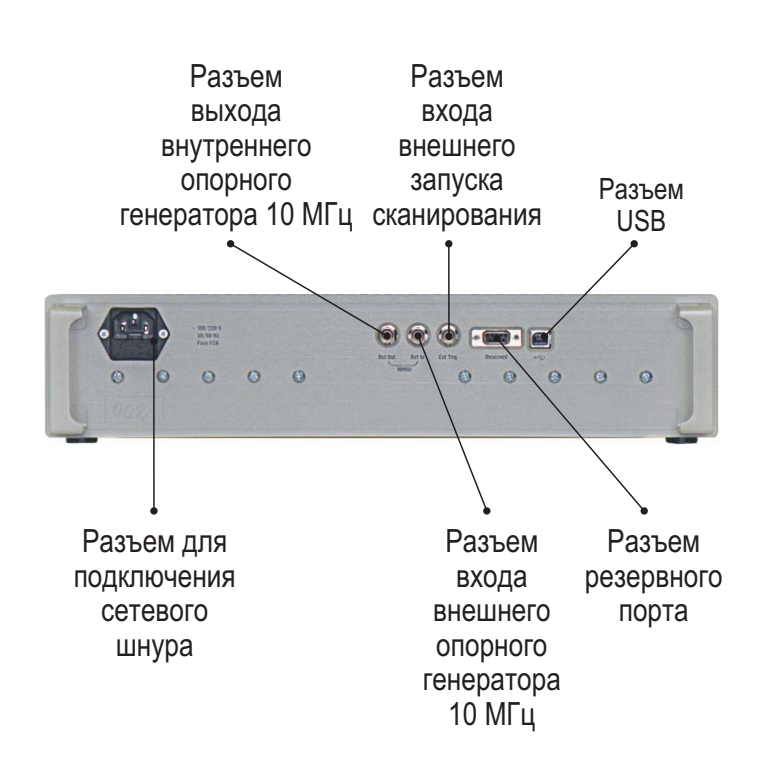

#### Встраивание / исключение Большой динамический диапазон

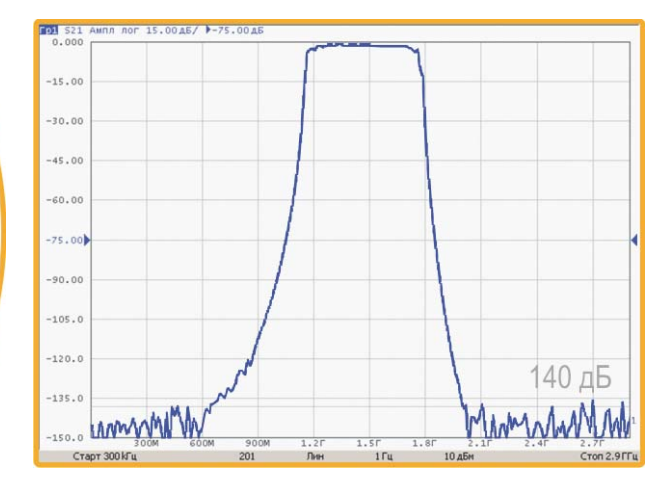

#### Измерение узкополосной цепи

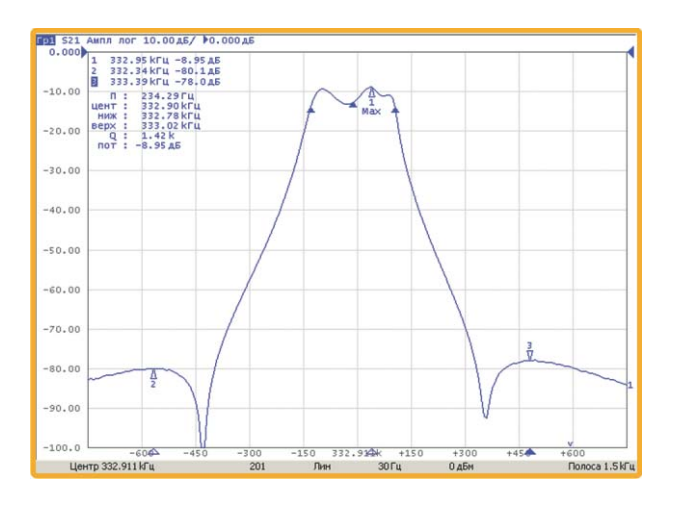

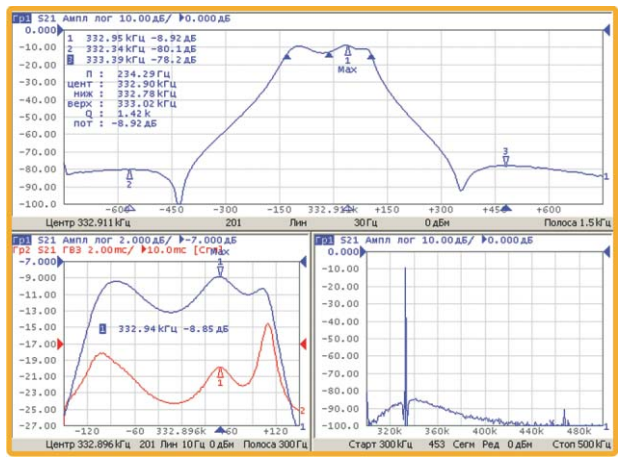

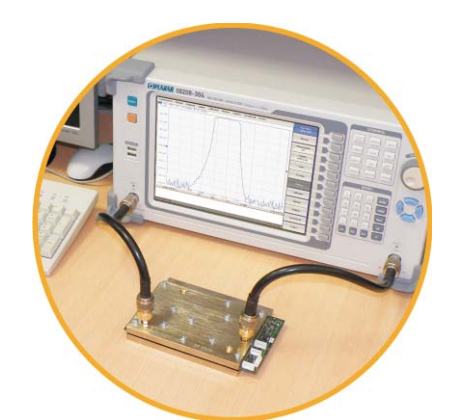

Максимальный динамический диапазон достигается при полосе измерительного фильтра 1 Гц и выходной мощности 10 дБм. Типовое значение 144 дБ во всем рабочем диапазоне частот.

RA RIB

REAL R

Разрешение установки границ сканирования по частоте 1 Гц

> Возможность установки задержки измерения.

#### Сегментное сканирование

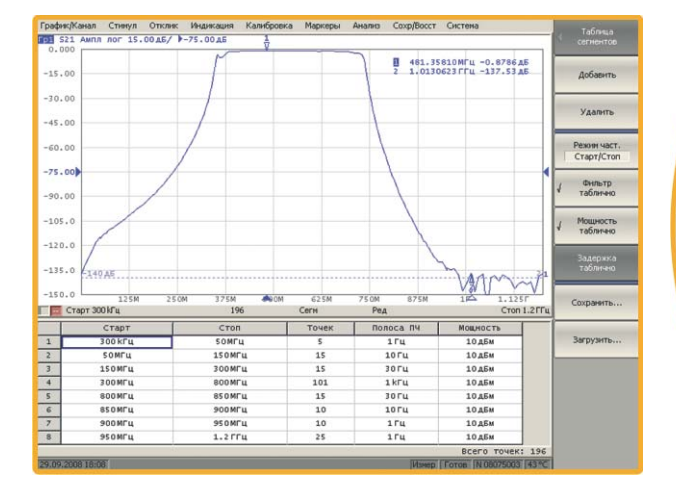

#### Шум трассы

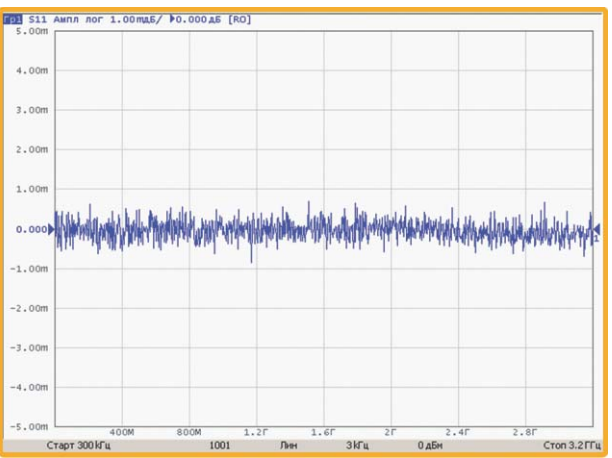

#### Погрешность измерения  $\overline{S_{21}} \overline{M} \overline{S}_{12}$

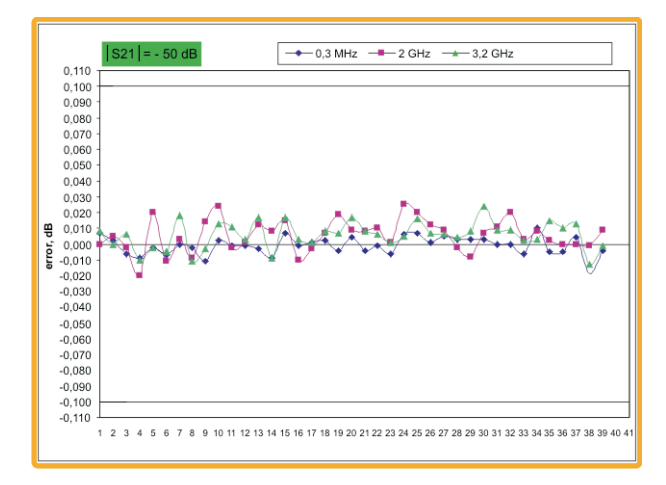

Позволяет оптимально использовать возможности прибора, например, реализовать максимальный динамический диапазон с сохранением высокой скорости измерений.

Позволяет производить прецизионные измерения.

На графике приведен разброс абсолютной погрешности измерений модуля коэффициента передачи S<sub>21</sub> и S<sub>12</sub> при значении IS<sub>21</sub> и IS<sub>12</sub> минус 50 дБ, подтверждающий прецизионность прибора.

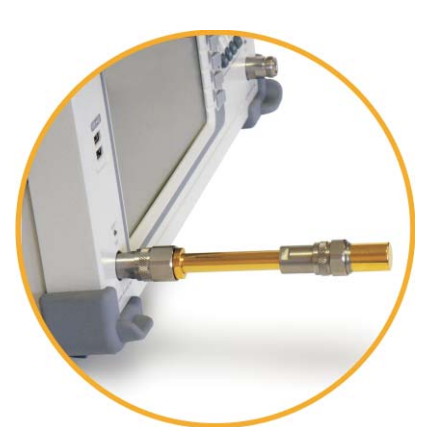

#### Измерение устройств с преобразованием частоты

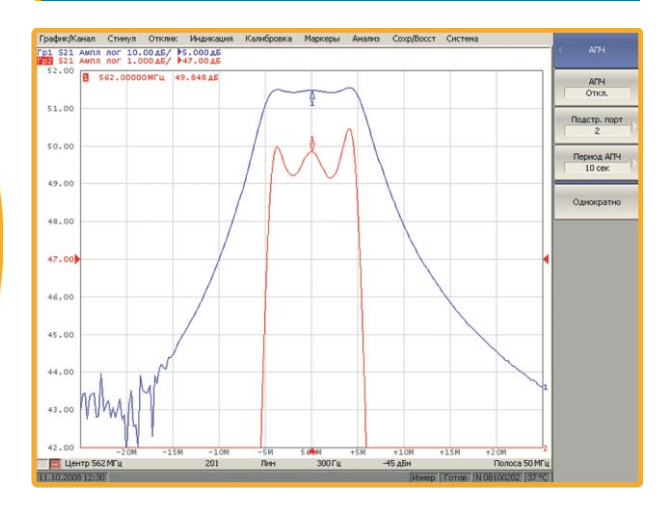

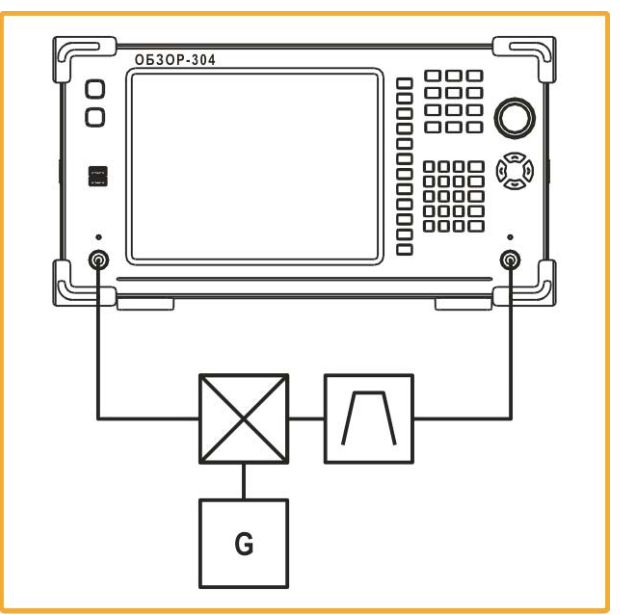

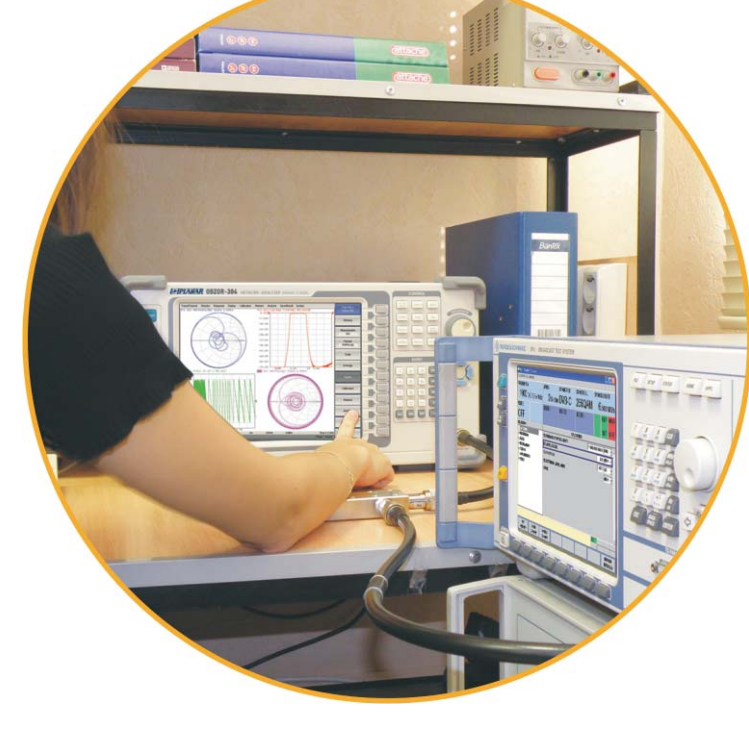

Позволяет на современном уровне реализовать сложные измерения устройств с преобразованием частоты.

#### Сканирование мощности, определение точки компрессии

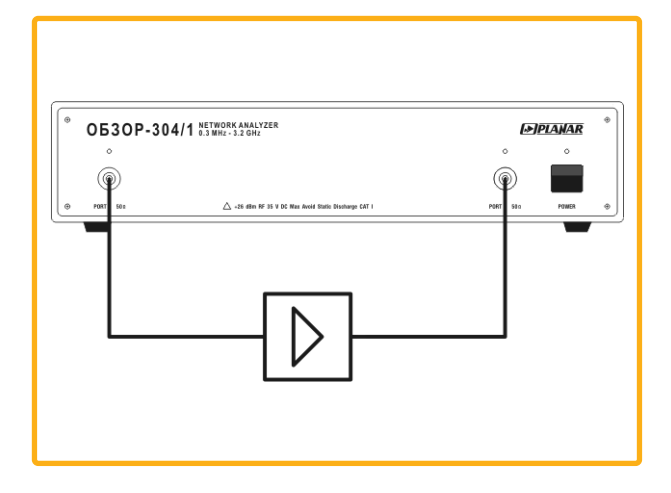

Превращает одно из базовых и сложных радиоизмерений в простую и точную операцию.

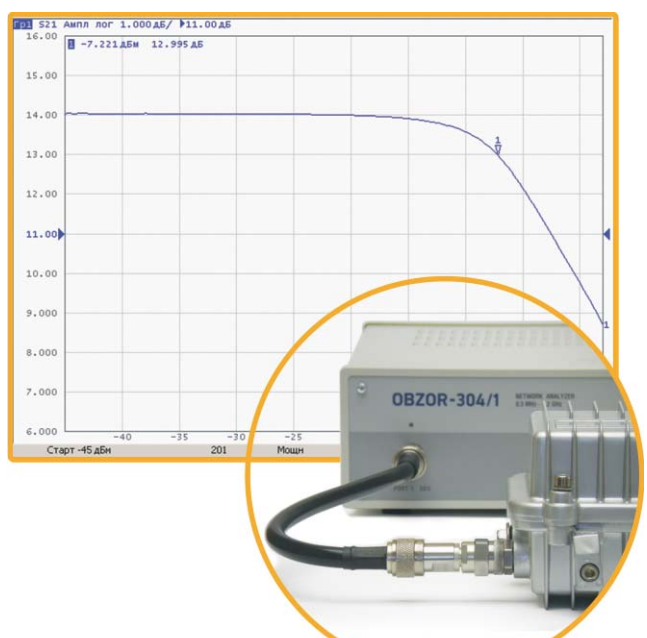

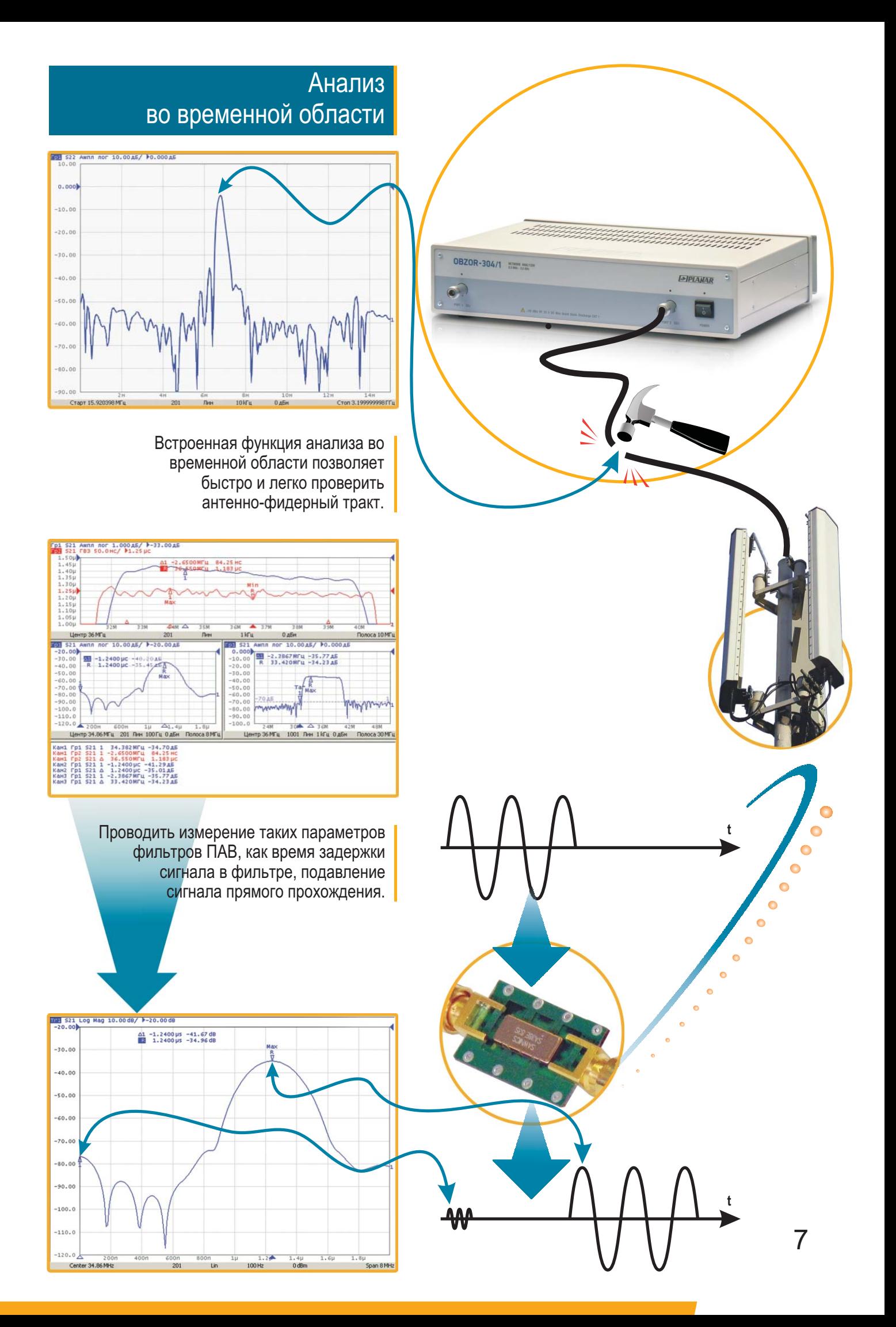

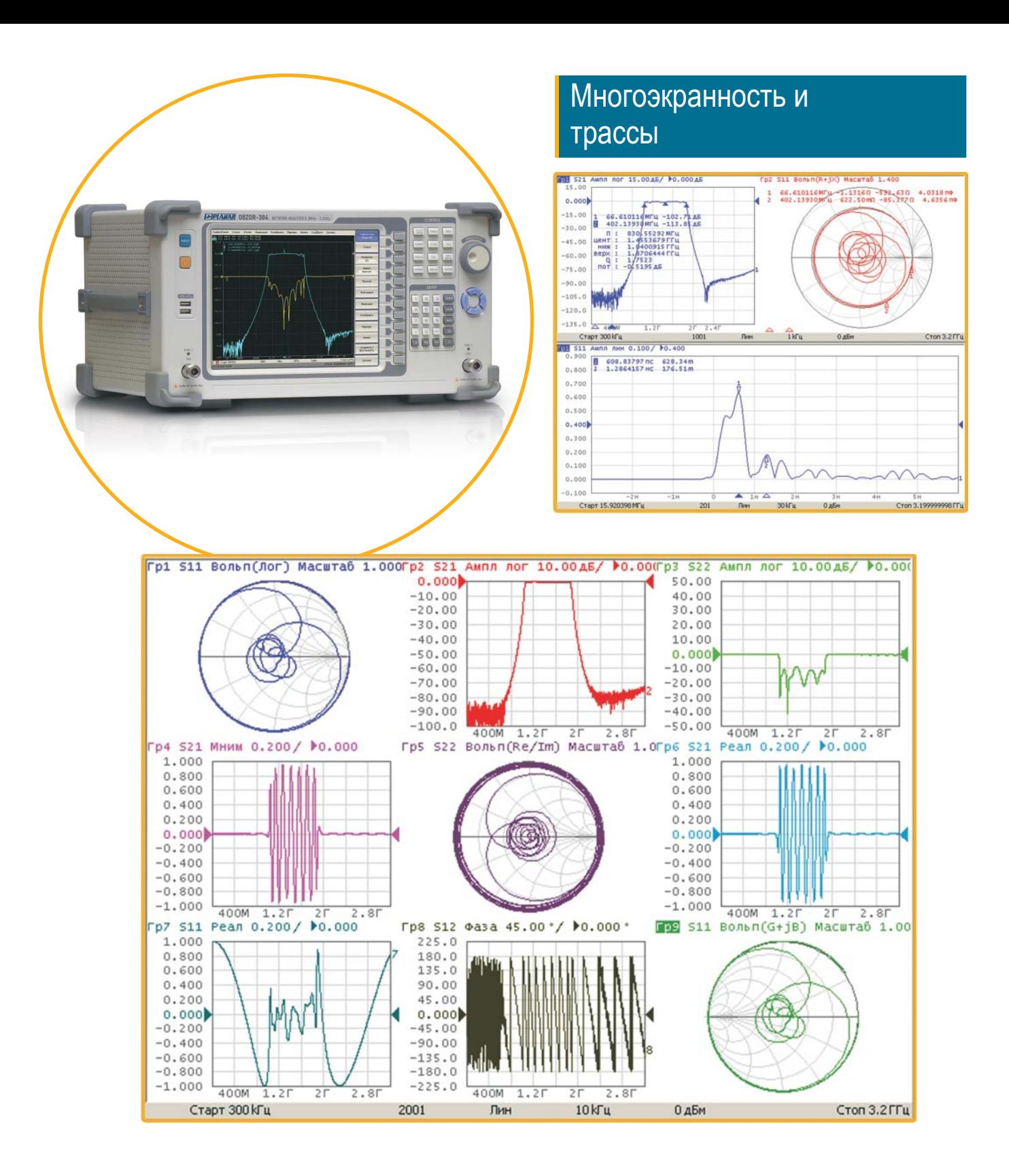

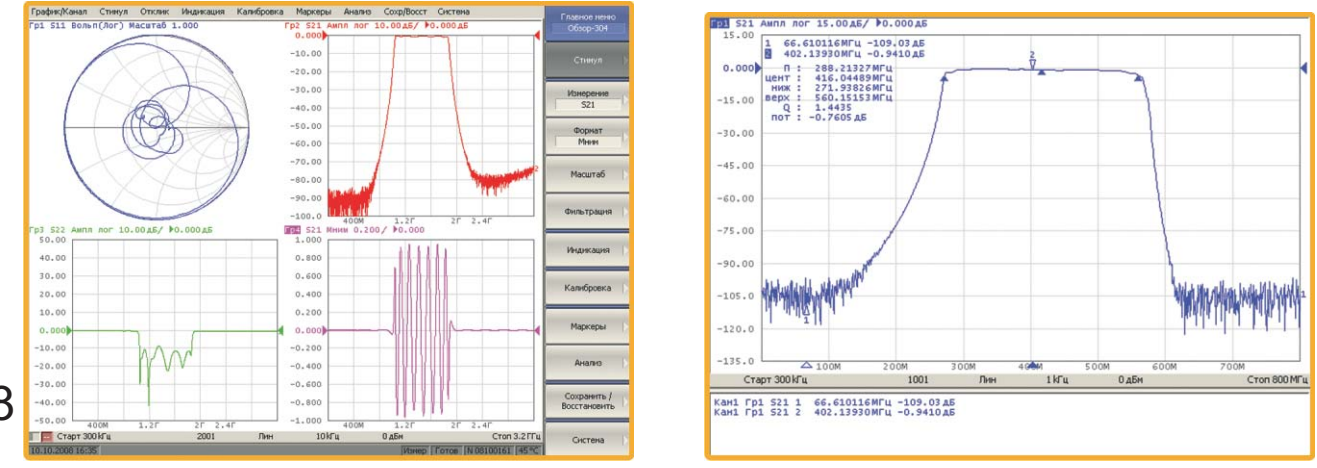

8

Измерители комплексных коэффициентов передачи и отражения ОБЗОР - 304, ОБЗОР - 304/1

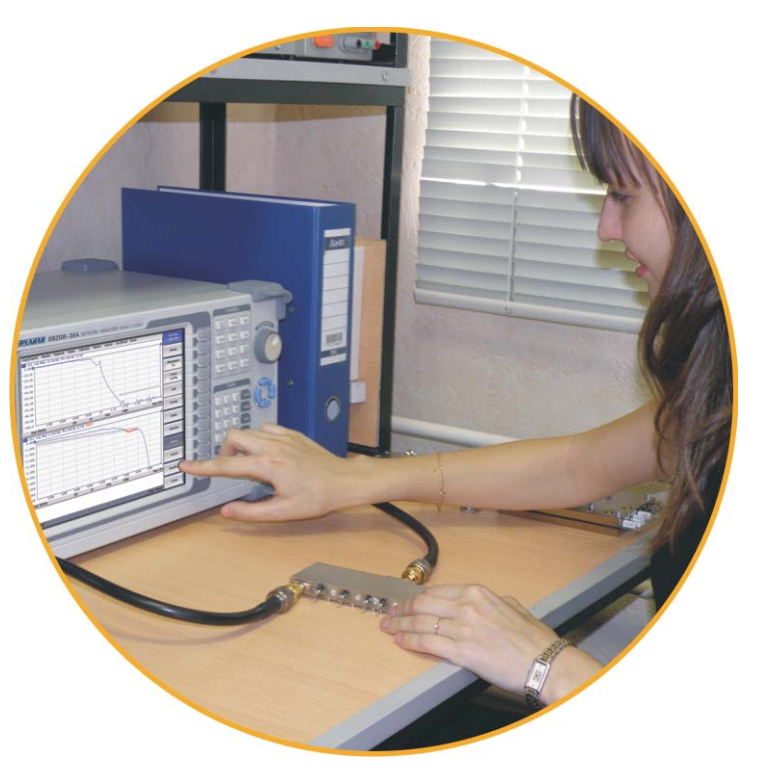

Существенно упрощает проведение измерений и их автоматизацию.

#### Встраивание / исключение Пределы и годность

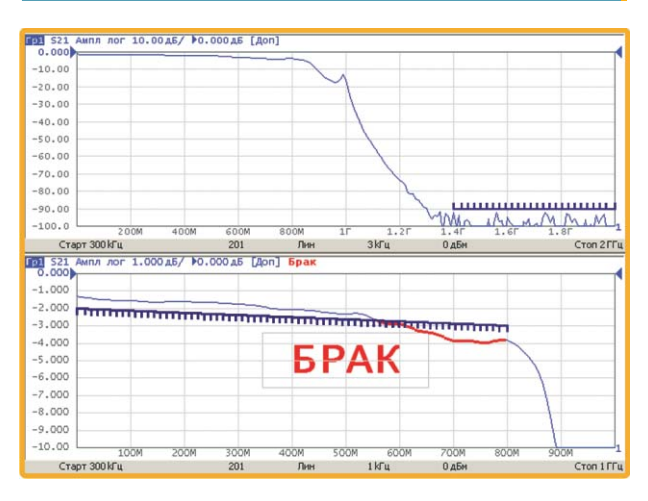

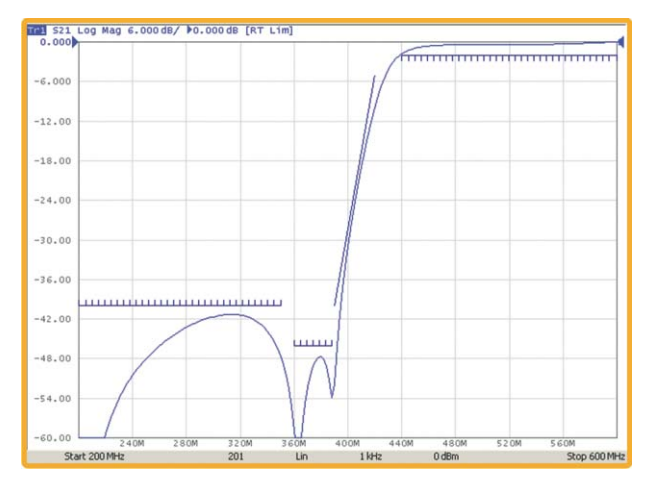

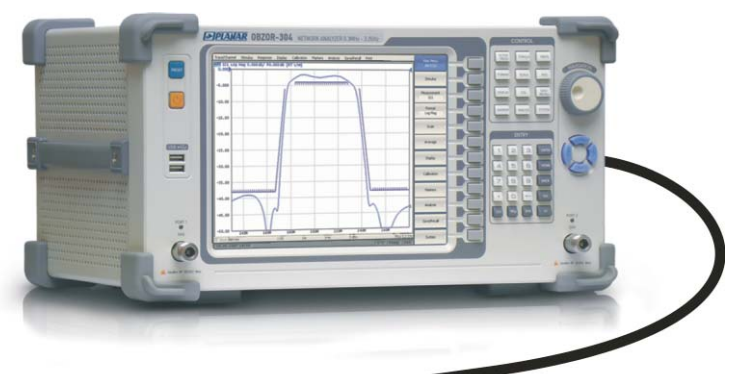

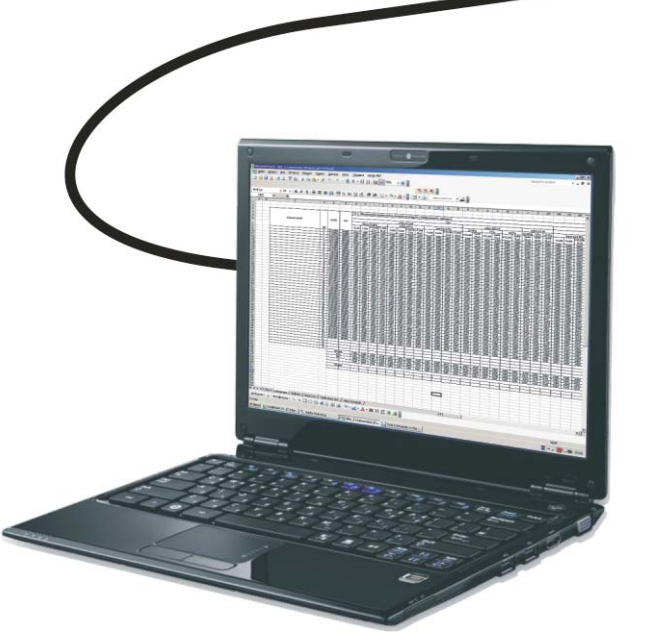

#### Встраивание / исключение Подключение к управляющему компьютеру

- через локальную сеть (LAN) - через интерфейс GPIB

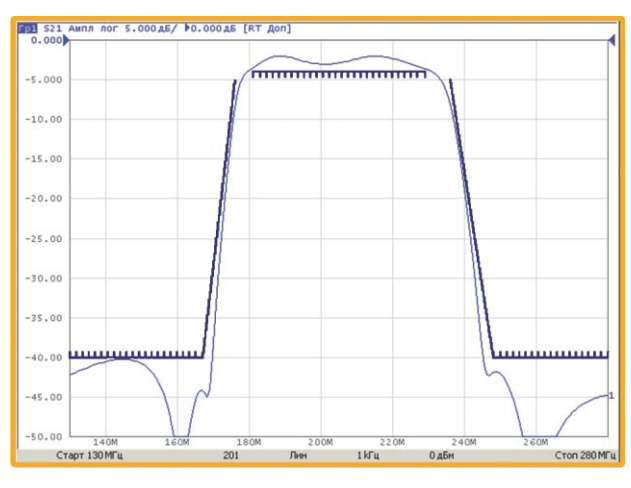

#### Встраивание/исключение цепи

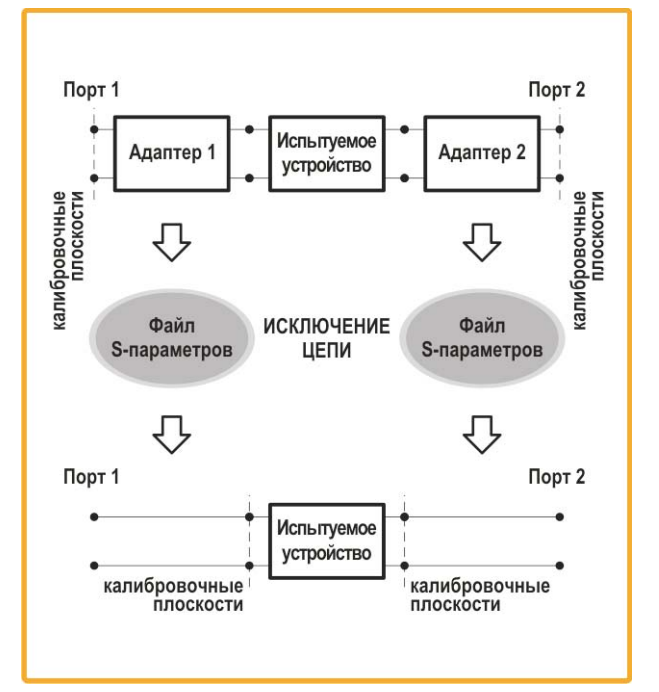

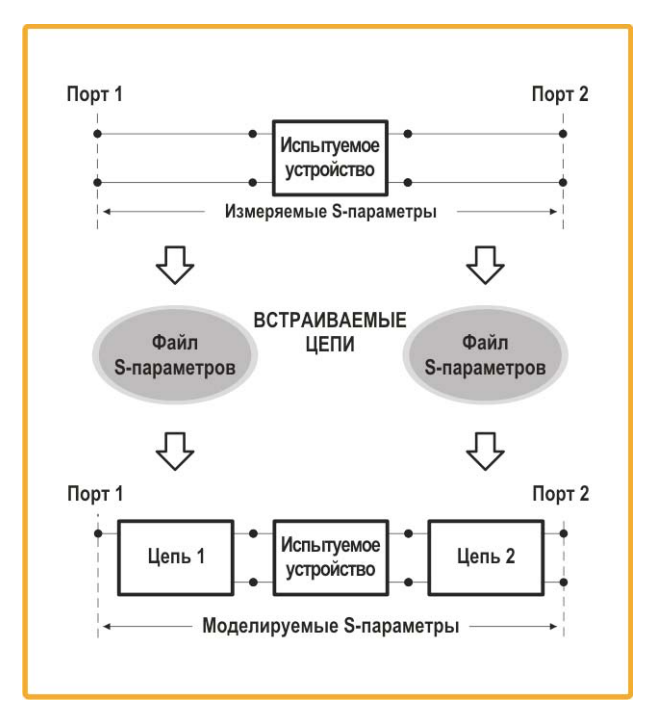

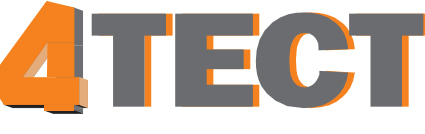

ООО «**4ТЕСТ**» Телефон: +7 (499) 685-4444 info@4test.ru **www.4test.ru** 

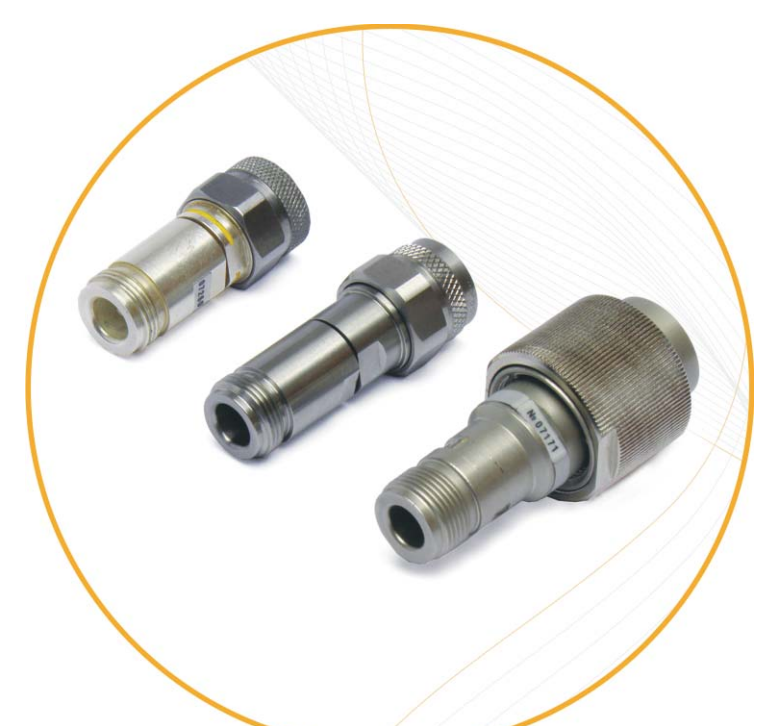

ИККПО «Обзор-304» включает функции математического моделирования встраивания и исключения цепей, а так же функцию математического преобразования импеданса порта. Как показано на этих схематических рисунках, функции математического моделирования встраивания и исключения цепей могут либо удалить эффект от адаптеров либо, напротив , добавить эффект от других цепей. Для осуществления встраивания или исключения цепей пользователю необходимо иметь только описание данных цепей в виде файла S-параметров.

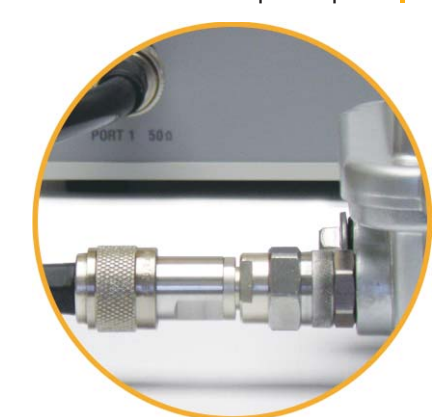

Измерители комплексных коэффициентов передачи и отражения ОБЗОР - 304, ОБЗОР - 304/1